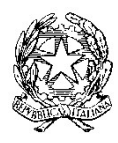

Istituto Scolastico Comprensivo "Castel di Lama1"

Via Roma n. 107 - CASTEL DI LAMA (A.P.) Tel. 0736813225

Prot. n. 0001865/c27 Castel di Lama, 12/03/2020

## Oggetto: Istruzioni per svolgere una videolezione in diretta con gli alunni tramite applicativo meet.google.com

- Con l'account che è stato fornito dalla scuola andare sull'applicativo meet.google.com
- Creare una riunione
- Copiare l'indirizzo che compare nella barra in alto e tramite Nuvola comunicarlo alle famiglie attraverso documenti/eventi
- Comunicare tramite Nuvola a tutti gli alunni della classe il giorno e l'ora in cui si terrà la videolezione.
- Prima di iniziare la videoconferenza accettare tutti gli alunni partecipanti. Ogni docente può disattivare i microfoni dei ragazzi; i microfoni a loro volta possono essere riattivati solo dagli alunni.
- I ragazzi hanno la possibilità di usare la chat per chiedere spiegazioni
- Ricordarsi di segnare su Nuvola la data e l'argomento della lezione svolta
- Verificare la presenza degli alunni segnalando a mezzo mail alla segreteria gli assenti in maniera tale da poter verificare che abbiano tutti la possibilità di connettersi. Purtroppo, causa emergenza sanitaria in corso, gli operatori amministrativi stanno lavorando anche da casa in modalità lavoro agile. Ci scusiamo per eventuali contrattempi.
- Raccordarsi con i colleghi in maniera da evitare sovrapposizioni di videolezioni
- E' possibile svolgere le lezioni sia la mattina che il pomeriggio.

Il Dirigente Scolastico

## Prof.ssa Maria Vitali

(documento informatico firmato digitalmente ai sensi del D.Lgs 82/2005 s.m.i. e norme collegate, il quale sostituisce il documento cartaceo e la firma autografa)